MNN. Arrenne Babers Com

#### UNIVERSITY OF CAMBRIDGE INTERNATIONAL EXAMINATIONS

**International General Certificate of Secondary Education** 

# MARK SCHEME for the May/June 2012 question paper for the guidance of teachers

# 0420 COMPUTER STUDIES

0420/11

Paper 1, maximum raw mark 100

This mark scheme is published as an aid to teachers and candidates, to indicate the requirements of the examination. It shows the basis on which Examiners were instructed to award marks. It does not indicate the details of the discussions that took place at an Examiners' meeting before marking began, which would have considered the acceptability of alternative answers.

Mark schemes must be read in conjunction with the question papers and the report on the examination.

• Cambridge will not enter into discussions or correspondence in connection with these mark schemes.

Cambridge is publishing the mark schemes for the May/June 2012 question papers for most IGCSE, GCE Advanced Level and Advanced Subsidiary Level syllabuses and some Ordinary Level syllabuses.

| Page 2 | Mark Scheme: Teachers' version | Syllabus | Paper |
|--------|--------------------------------|----------|-------|
|        | IGCSE – May/June 2012          | 0420     | 11    |

#### 1 1 mark per correct row.

|                       | keyboard | microphone | speaker | webcam |
|-----------------------|----------|------------|---------|--------|
| VoIP                  |          | ✓          | ✓       |        |
| video<br>conferencing |          | ✓          | ✓       | ✓      |
| instant<br>messaging  | ✓        |            |         |        |

Correct Answer Only [3]

# 2 viruses e.g.

- use anti-virus software // regular virus scans
- don't open/use disks // don't open email attachments from unknown sources

## Hacking e.g.

- passwords / user IDs
- firewalls

#### Spyware e.g.

- anti-spyware software
- delete cookies at end of session

#### Phishing e.g.

- don't open emails from unknown sources
- don't divulge personal information via email / unsecure website
- ensure that the site viewed has a valid security certificate (SSL)

#### tapping into wireless networks e.g.

- secured wifi network (protected by passwords)
- encryption / WEP
- no broadcast of network ID

[5]

#### 3 (a) Any three from:

- questionnaires
- interviews
- observation
- looking at existing paperwork

[3]

#### (b) 0 marks for name, 2 marks for reasons which MUST tie up with name

#### Questionnaires / interviews

- possible to obtain information direct from customers
- possible to obtain information direct from staff
- customers/staff can take questionnaires away to answer in own time
- interviews allow first hand information to be gathered/questions -asked can be tailored to the individual

| Page 3 | Mark Scheme: Teachers' version | Syllabus | Paper |
|--------|--------------------------------|----------|-------|
|        | IGCSE – May/June 2012          | 0420     | 11    |
|        |                                |          |       |

Observation / existing paperwork

- sees first hand airport operations
- doesn't rely on opinions of customers/staff
- helps determine what hardware is needed
- helps to determine memory size/storage devices

[2]

### 4 (a) Any three from:

- sound
- animations
- video
- links to Internet websites
- slide transitions
- use of colours[3]

#### **(b)** Any **two** from:

- less expensive because e.g. no paper/ink required
- can be interactive (chance to ask questions)
- can explain things better because e.g. addition of animation/video
- newsletters tend to be thrown away without reading/need distributing [2]

#### 5 pendown forward 20

left 90

forward 10

right 90 (1 mark)

forward 20

right 90

forward 40 right 90 (1 mark)

forward 20 right 90

-----

forward 10

right 45 (1 mark)

forward 14

repeat 3 or left 90 left 90 or forward 14 forward 14

endrepeat or forward 14 (1 mark)

left 90 forward 14

right 135

forward 20 (1 mark)

(PENUP) [5]

| Page 4 | Mark Scheme: Teachers' version | Syllabus | Paper |
|--------|--------------------------------|----------|-------|
|        | IGCSE – May/June 2012          | 0420     | 11    |

# 6 (a)

| С  | L | N | S | Т  | Α | В |
|----|---|---|---|----|---|---|
| 1  | 0 | 0 | 0 | 0  | 8 | 4 |
| 2  | 1 | 4 |   | 4  | 3 | 1 |
| 3  | 2 | 2 |   | 6  | 5 | 8 |
| 4  |   | 3 | 1 | 9  | 4 | 2 |
| 5  | 3 | 2 |   | 11 | 1 | 3 |
| 6  |   | 2 | 2 | 13 | 2 | 2 |
| 7  |   | 0 |   | 13 | 1 | 2 |
| 8  |   | 1 | 3 | 14 | 5 | 5 |
| 9  |   | 0 |   | 14 | 4 | 0 |
| 10 | 4 | 4 |   | 18 | 5 | 4 |
| 11 | 5 | 1 |   | 19 |   |   |
|    |   |   |   |    |   |   |
|    |   |   |   |    |   |   |

1 mark 1 mark 1 mark 1 mark <----1 mark ---->
[6]

| Page 5 | Mark Scheme: Teachers' version | Syllabus | Paper |
|--------|--------------------------------|----------|-------|
|        | IGCSE – May/June 2012          | 0420     | 11    |

#### 7 (a) virtual tour

#### Any **two** from:

- hot spots to move from room to room
- ability to zoom in and out of rooms
- ability to rotate around the room (panning)
- voiceovers

#### interactive map

#### Any **two** from:

- how to get to hotel from some starting point on the map
- use of satellite photos and map superimposed
- zoom in/zoom out
- move north, south, east and west
- use of "pin head" to show location of hotel
- hotspots with information on that area
- how to get from one part of the hotel to another

#### room booking online

#### Any **two** from:

- calendar function// room availability for given dates
- type of room
- number of guests
- price per room
- hotel facilities e.g. breakfast/full board/half board
- special requirements
- special offers
- payment[6]

#### **(b)** Any **one** from:

- safe credit card payment facility
- hyperlinks to other web pages/websites
- local weather forecast[1]

[2]

**(b)** = 
$$B2 * 4$$
 [1]

| Page 6 | Mark Scheme: Teachers' version | Syllabus | Paper |
|--------|--------------------------------|----------|-------|
|        | IGCSE – May/June 2012          | 0420     | 11    |

## (c) Any two from:

- use (=) IF(F2 > G2, "exceeded", "within range")
- replicate formula down to row 7

#### OR

- F2-G2
- if result is positive ...

#### OR

- draw graph of data in columns F and G
- compare values on graph to determine if exceeded

#### OR

- drawing line of unit gradient (on a scatter graph of total cost versus maximum allowance)
- compare values on graph to determine if exceeded

#### (d) Any one from:

- automatic calculation
- no need to create formula (etc.) every time on the spreadsheet
- can be assigned to a keyboard shortcut and launched

[1]

[2]

#### 9 (a) Any one from:

- infra red sensor
- pressure sensor/induction loop
- radar [1]
- (b) time of day
  - \_ date [2]

#### (c) 1 mark for name + 1 mark for correct application

- barcode e.g. stock taking in supermarket
  - getting prices at POS
  - library system
  - tracking systems (e.g. parcels)
- RFID e.g. identifying/tracking individual items (livestock, vehicles, people)
- biometrics e.g. finger printing, face images, etc. as security systems
- magnetic stripe e.g. security cards (e.g. hotel room keys)
  - credit/debit cards/ATMs/banking
  - lovalty cards
- OCR/OMR e.g. scanning in documents/photos/exam papers
- microphones e.g. interface (input) to a computer (used by disabled people)

| Р     | age :                                                                                                    | 7                                 | Mark Scheme                                                                               | e: Teachers' vers | sion     | Syllabus | Paper |
|-------|----------------------------------------------------------------------------------------------------|-----------------------------------|-------------------------------------------------------------------------------------------|-------------------|----------|----------|-------|
|       |                                                                                                    |                                   | IGCSE –                                                                                   | May/June 2012     |          | 0420     | 11    |
| ) (a) | ) An be a control of the best of the best |                                   |                                                                                           |                   |          |          |       |
|       | _                                                                                                    | lack of                           | counter services (d                                                                       | rawing out cash)  |          |          | [2    |
| (b)   | ) An<br>–                                                                                                    | y <b>one</b> fro<br>stops h       | om:<br>nackers getting all o                                                              | f the PIN charact | ers      |          | [1    |
| (c)   | ) (i)                                                                                                    | <b>51020</b> :                    | value of c:<br>message:                                                                   | 5<br>PIN OK       | (1 mark) |          |       |
|       |                                                                                                    | <b>5120</b> :                     | value of c:<br>message:                                                                   | 4<br>ERROR        | (1 mark) |          | [2    |
|       | (ii)                                                                                                    | length                            | check                                                                                     |                   |          |          | [1    |
| l (a) | ) (i)                                                                                                    | Any <b>on</b> - p  - te  - h  - w | ata is gathered:  ne from: pressure emperature numidity vind speed/direction istoric data | 1                 |          |          | [1    |
|       | (ii)                                                                                                    | Any on  - se  - sa  - air         | ata is gathered:  ne from: nsors tellites line pilots send in ir eteorological/weath      |                   | n        |          | [1    |

[1]

information from sensors/satellites sent to computer

data compared to stored informationwhich contains known weather patterns

expert system

predictions made based on these comparisons

| Page 8 | Mark Scheme: Teachers' version | Syllabus | Paper |
|--------|--------------------------------|----------|-------|
|        | IGCSE – May/June 2012          | 0420     | 11    |

### (ii) Any one from:

- produces weather maps showing isobars, etc.
- computer can show weather changes graphically/by animations [1]

12 (a) (i)

|        | X | В | Α |
|--------|---|---|---|
| }      | 0 | 0 | 0 |
| 1 mark | 1 | 1 | 0 |
| 1      | 1 | 0 | 1 |
| 1 mark | 1 | 1 | 1 |

[2]

(ii) OR gate [1]

(b)

|        |          | X | С | В | Α |
|--------|----------|---|---|---|---|
|        | l        | 1 | 0 | 0 | 0 |
| 1 mark | <b>S</b> | 0 | 1 | 0 | 0 |
|        | ۱ ا      | 1 | 0 | 1 | 0 |
| 1 mark | <b>}</b> | 1 | 1 | 1 | 0 |
|        | l        | 1 | 0 | 0 | 1 |
| 1 mark | <b> </b> | 0 | 1 | 0 | 1 |
|        | l        | 1 | 0 | 1 | 1 |
| 1 mark |          | 1 | 1 | 1 | 1 |

[4]

**13** (a) Any one from:

- buffer
- RAM [1]
- (b) interrupt [1]

|    | Page 9 |                                                                 |                                           | Mark                          | Schen                                        | ne: Tea    | chers'   | version     | Syllabus   | Paper |     |
|----|--------|-----------------------------------------------------------------|-------------------------------------------|-------------------------------|----------------------------------------------|------------|----------|-------------|------------|-------|-----|
|    |        |                                                                 |                                           |                               | IGCSE                                        | – May/     | June 2   | 012         | 0420       | 11    |     |
|    | (c)    | <ul><li>softv</li><li>virus</li><li>disc</li><li>auto</li></ul> | dware<br>ware "<br>ses<br>onnec<br>omatic | glitch"<br>ted prir<br>update | n (e.g. h<br>nter cab<br>in prog<br>tions op | le<br>ress | ash on   | disk drive) |            |       | [2] |
|    | (d)    | Any <b>one</b> - back  - enal  - man  - save                    |                                           | [1]                           |                                              |            |          |             |            |       |     |
| 14 | (a)    | 7                                                               |                                           |                               |                                              |            |          |             |            |       | [1] |
|    | (b)    | Hg, Cs<br>(1) (1)                                               |                                           | ect Ans                       | wer On                                       | ly         |          |             |            |       | [2] |
|    | (c)    | (Atomic                                                         | Numl                                      | <b>ber</b> > 5                | 0) AN                                        | 1D (S      | State at | room temp   | = "solid") |       |     |
|    | ` ,    | ·                                                               |                                           |                               | ·                                            | ·          |          | I mark      | ·          |       |     |
|    |        |                                                                 | ı ınaı                                    | K                             | -/ <-                                        |            |          | i illaik    | /          |       |     |
|    |        | Or                                                              |                                           |                               |                                              |            |          |             |            |       |     |
|    |        | (State at                                                       | t roon                                    | n temp                        | = "solid                                     | ") A       | ND (     | Atomic Num  | ber > 50)  |       |     |
|    |        | <                                                               | 1 m                                       | ark                           | >                                            | · <        |          | 1 mark - ·  | >          |       |     |
|    |        | Must use                                                        | e exac                                    | t spellir                     | ng                                           |            |          |             |            |       | [2] |
|    | (d)    | Os, Fe, (                                                       | Ga, Ag                                    | g, Cs, H                      | lg, Br, C                                    | ), Ar      |          |             |            |       | [2] |
| 15 | (a)    | key pres                                                        | s:                                        |                               |                                              |            |          |             |            |       |     |
|    |        | 2                                                               | 3                                         |                               |                                              |            |          |             |            |       |     |
|    |        | represer                                                        | nted by                                   | <b>/</b> :                    |                                              |            |          |             |            |       |     |
|    |        | 0                                                               | 1                                         | 0                             | 1                                            | 1          | 1        |             |            |       |     |

[2]

| Page 10   |        |          |          |          | neme: Teachers' version<br>SE – May/June 2012 |        |   |    | Syllabus<br>0420 | Paper        |
|-----------|--------|----------|----------|----------|-----------------------------------------------|--------|---|----|------------------|--------------|
| (b) drink | chose  | en:      | hot wat  |          | ay/June                                       | e 2012 |   | 04 | 20               | <b>11</b> [1 |
| – n       | ot one | ct numb  | per type |          |                                               |        |   |    |                  |              |
|           |        |          | inction  | (e.g. no | cups)                                         |        |   |    |                  | [1           |
| (d) (i) - | ch     | icken so | oup/60   |          |                                               |        |   |    |                  | [1           |
| (ii)      |        | 5        |          | _        |                                               | 2      |   |    |                  |              |
|           | 1      | 0        | 1        |          | 0                                             | 1      | 0 |    |                  |              |
| _         |        | 1        | 1        | Ι        | 1                                             | 1      | 1 |    |                  |              |
|           | 1      | 1        | 0        | 1        | 0                                             | 0      |   |    |                  |              |
| /:::\     | a:.    |          | ddition  | ol rour  | of antice                                     |        | • |    |                  | [2           |
| (iii) —   | giv    |          | ddition  |          |                                               | 15     | • |    |                  | F.4          |

now have 0 to 77 instead of only 0 to 63

[1]

| Page 11 | Mark Scheme: Teachers' version | Syllabus | Paper |
|---------|--------------------------------|----------|-------|
|         | IGCSE – May/June 2012          | 0420     | 11    |

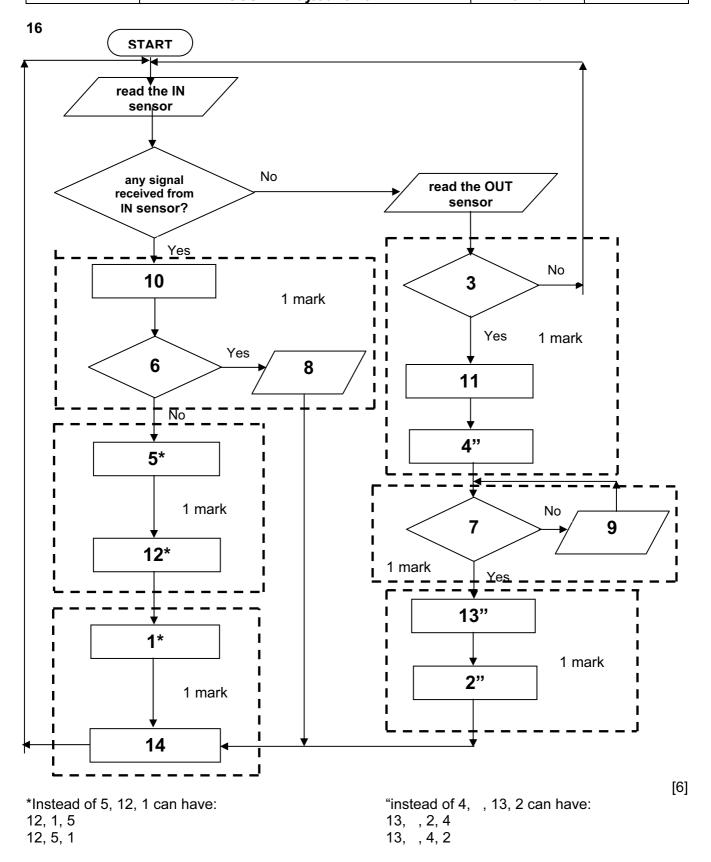

| Page 12 | Mark Scheme: Teachers' version | Syllabus | Paper |
|---------|--------------------------------|----------|-------|
|         | IGCSE – May/June 2012          | 0420     | 11    |

#### 17 marking points

- Initialisation (smallest, largest, total) (could be first input)
- correct loop (also: repeat .... until n = 500, while n <> 500 do ....)
- input (inside a loop)
- calculate the density
- check on largest density + action taken
- check on smallest density + action taken
- find population total + calculate average population
- print values (outside loop + some evidence of processing taking place)

[6]